Instructions How To Use Google Drive Offline Android Apps >>>CLICK HERE<<<

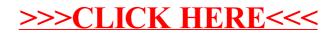